# Программирование линейных алгоритмов

#### Комментарии

//это однострочный комментарий // каждый раз надо ставить символ // //в начале строки

/\*а это многострочный комментарий, МОЖНО ПИСАТЬ СКОЛЬКО УГОДНО СТРОЧЕК текста, главное не забыть закрыть его с помощью символов  $*/$ 

Составной оператор { … { *//это составной оператор* **int** a = 3; *//локальная переменная "a"* **int**  $b = a + 2$ ; } **float** a = 5.5; *// это уже другая //переменная "a"*

…

}

# Алфавит С++

- $\bullet$  A..Z, a..z,
- $\cdot 0.9$
- "{}, | [] () + / % \* . \' : ? < = >! &  $\#$  ~ : ^
- Пробел, табуляция, переход на новую строку

# Объект

Объект - место в памяти, имеющее тип, определяющий вид информации, разрешенной для хранения.

Переменная - именованный объект.

#### имя объекта

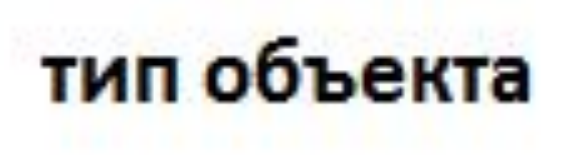

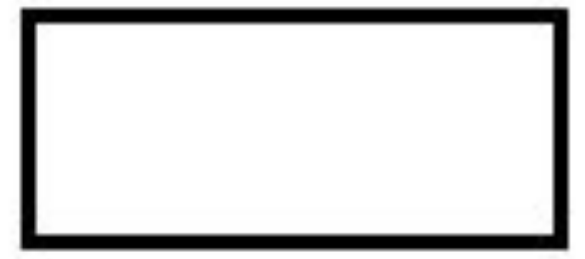

# Идентификатор

Идентификатор — это имя программного объекта.

Правила задания идентификаторов:

- используются латинские буквы, цифры и знак подчеркивания;
- прописные и строчные буквы различаются;
- первым символом может быть буква или знак подчеркивания, но не цифра;
- пробелы внутри имен не допускаются;
- не должен совпадать с ключевыми словами языка.

# Определение

Инструкция, вводящая новое имя в программе и выделяющая память для переменной, называется *определением*.

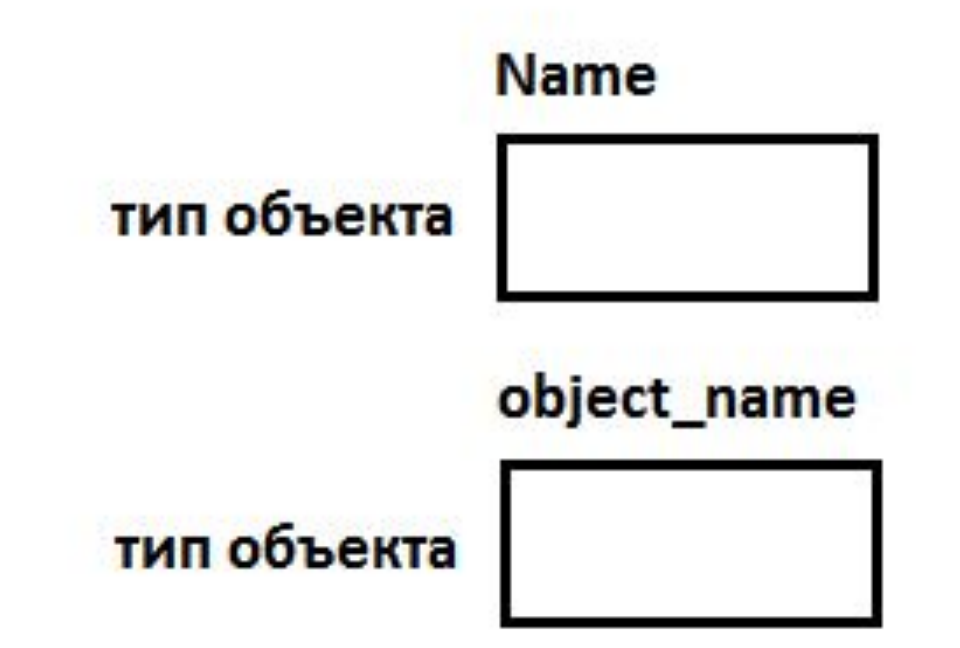

## Типы данных

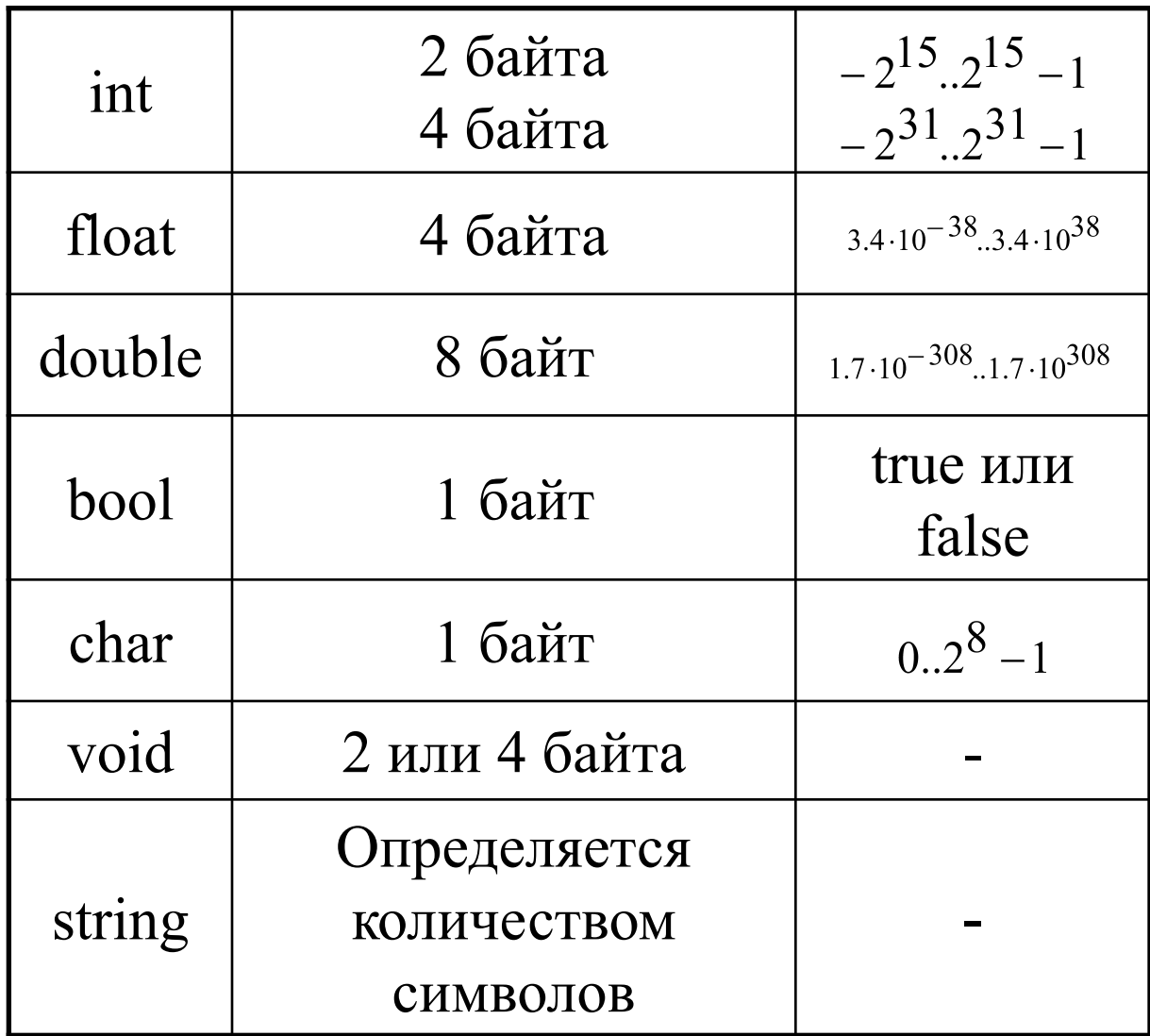

# Модификаторы типа

- short;
- long;
- signed;
- unsigned.

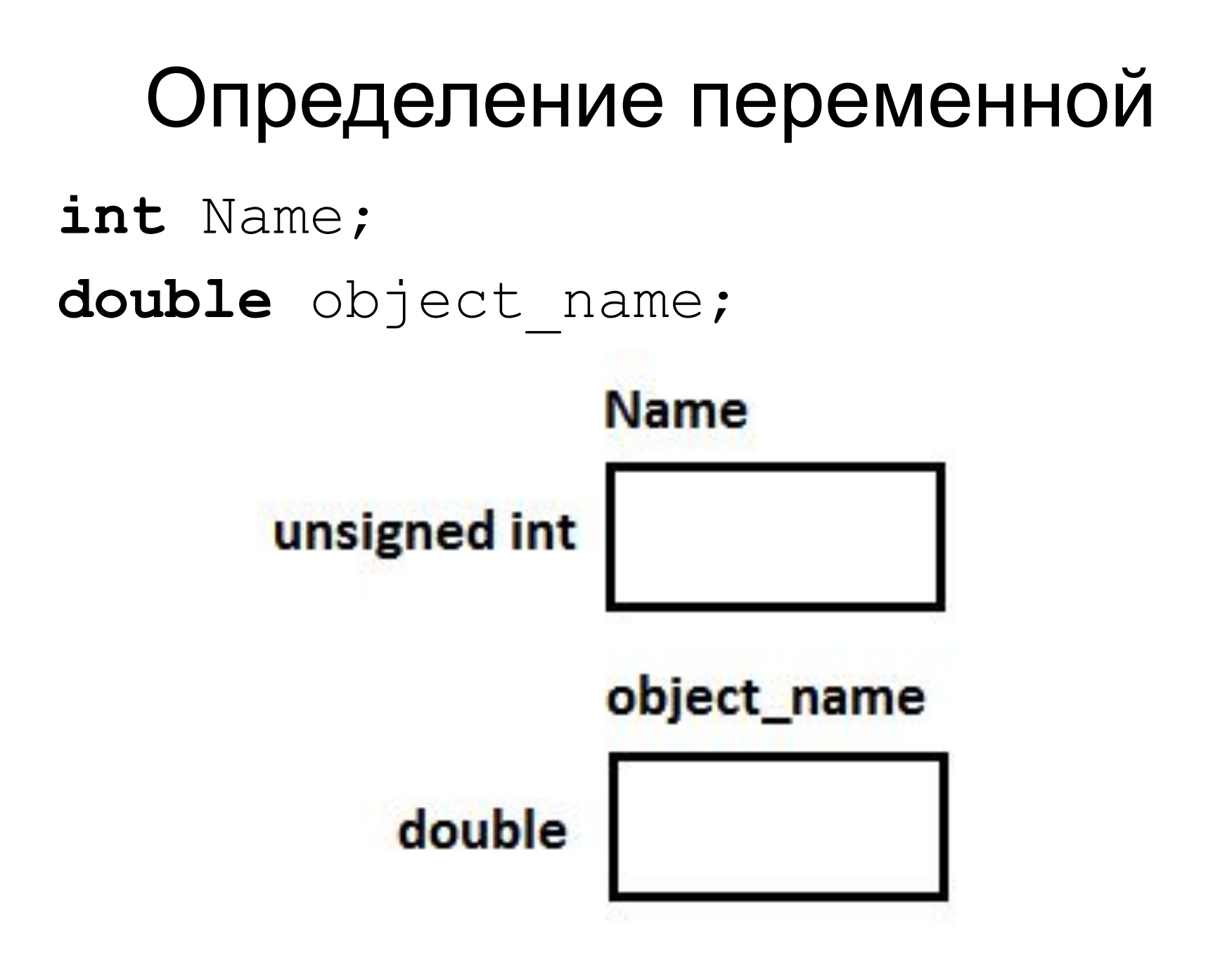

#### Значения

#### Данные, записанные в переменные, называют *значениями*.

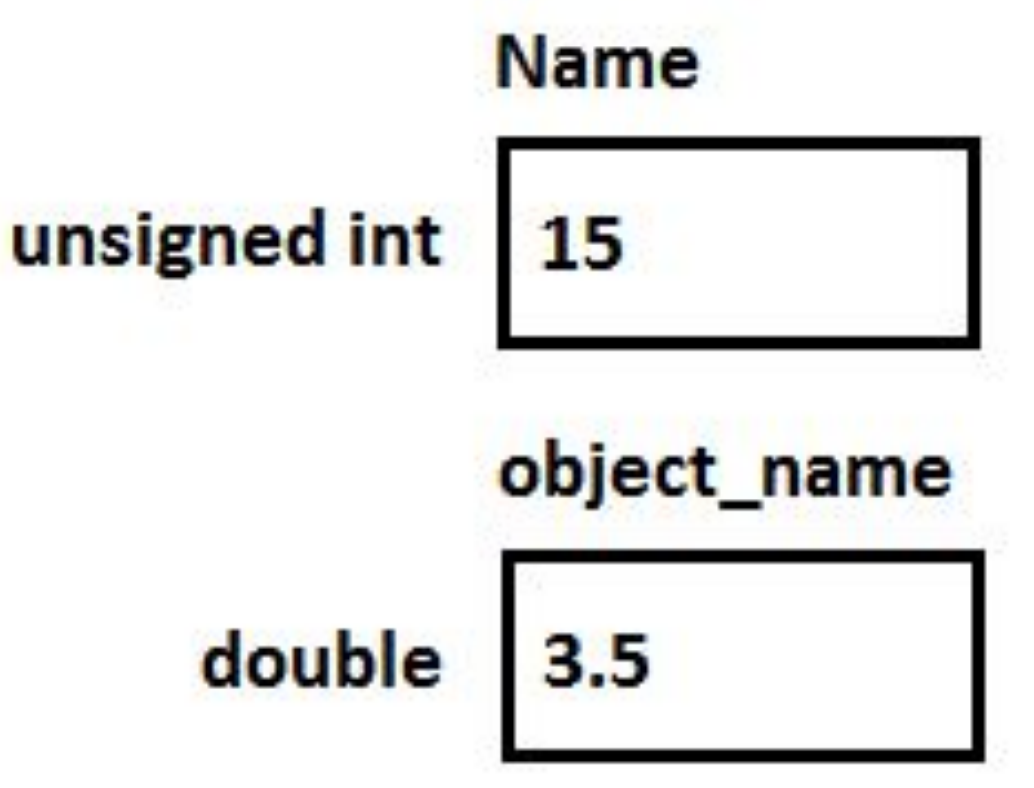

#### Присваивание

Инициализация – присваивание переменной ее начального значения

**unsigned int** Name = 15; **double** object\_name = 3.5; Name = Name  $+$  3;

#### Цепочка операторов присваивания

**int** j;  $int i = j = 0;$ **float**  $x$ ,  $y = 0$ ;

# Константы

- Символьные: 'g', 'к', '=';
- Строковые: "Это строковая константа";
- Целые: 123, 2345;
- Вещественные: 1.23, .2345;
- Именованные: const тип имя=значение;

Например:

const int some const =  $123$ ;

# Явное преобразование типов

- StrToInt();
- IntToStr();
- StrToFloat();
- FloatToStr();
- Новый тип переменной записывается в круглых скобках перед ее именем (язык С).

- $int a = \text{StrTolnt}(\text{Edit}-\text{+Text})$ ;
- Memo1->Lines->Add("Вы ввели а=");
- Memo1->Lines->Add(IntToStr(a));
- $float b = StrTOFloat(Edit 2->Text);$
- Edit3->Text=FloatToStr(b);
- $int c = (int) b;$
- Memo1->Lines->Add("целочисленная  $C=$ <sup> $\mathbf{U}$ </sup>) ;
- Memo1->Lines->Add(IntToStr(c));

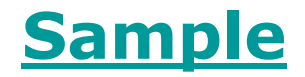

Безопасные неявные преобразования:

- bool в char
- bool в int
- bool в double
- char в int
- char в double
- int в double

## Небезопасные неявные преобразования:

- double в int
- double в char
- double в bool
- int в char
- int в bool
- char в bool

### Примеры неявного преобразования типов

char  $C = 'x$ ; int  $i = c$ ; //  $i = 120$ int  $j = 'x'; // j = 120$  $int a = 300$ ; char  $b = a$ ; /\* b=',' - символ с кодом 44 \*/ double  $x = 1.5$ ;  $a = x;$ 

#### Выражение

*Выражение* – последовательность операторов, операндов и знаков пунктуации, воспринимаемую компилятором как руководство к определенному действию над данными.

*Инструкции* – выражения, завершающиеся точкой с запятой (;)

#### Пример:

*//a = b ++ b;*//*синтаксическая ошибка* //*1*  $a = b++; b;$ //*2*  $a = b; +b;$ 

### Арифметические операции

- Сложение +
- Вычитание
- Умножение \*
- Деление /
- Остаток от деления %

- **int** a = 5%3; *//a=2*
- int  $b = 5\frac{2}{3}$ ;  $\angle b = 1$
- **int** c = 5/2; *//c=2*
- **float**  $d = 5/2$ ;  $\angle/d=2.5$
- **float**  $e = 5./a$ ;  $\angle/e=2.5$

#### Инкремент и декремент

 $a++; +a; a--; --a;$ 

Пример: int  $a = 2$ ,  $b=4$ ; int  $c = b^*a++;$  //c=8,  $a=3;$ int  $d = b^* + a$ ; //d=16, a=4;

## Модификации оператора присваивания

- операция пример аналог записи
- $a+=b$ ;  $a=a+b$  $+=$
- $a=bi$ ; a=a-b -=
- $a=a^*b$  $a^* = b$ ;  $x =$
- $a/b$ ;  $/=\frac{1}{2}$ a=a/b
- $a\% = b$ ;  $a = a\%b$  $\% =$

## Операторы сравнения

оператор пример

- bool c=a<b;  $\lt$
- bool  $c = a \le b$ ;  $\leq$
- bool c=a>b;  $\geq$
- bool  $c = a \ge b$ ;  $>=$
- bool  $c= a = = b$ ;  $\equiv$   $\equiv$
- bool  $c=a!=b$ ;  $!=$

# Приоритет операций

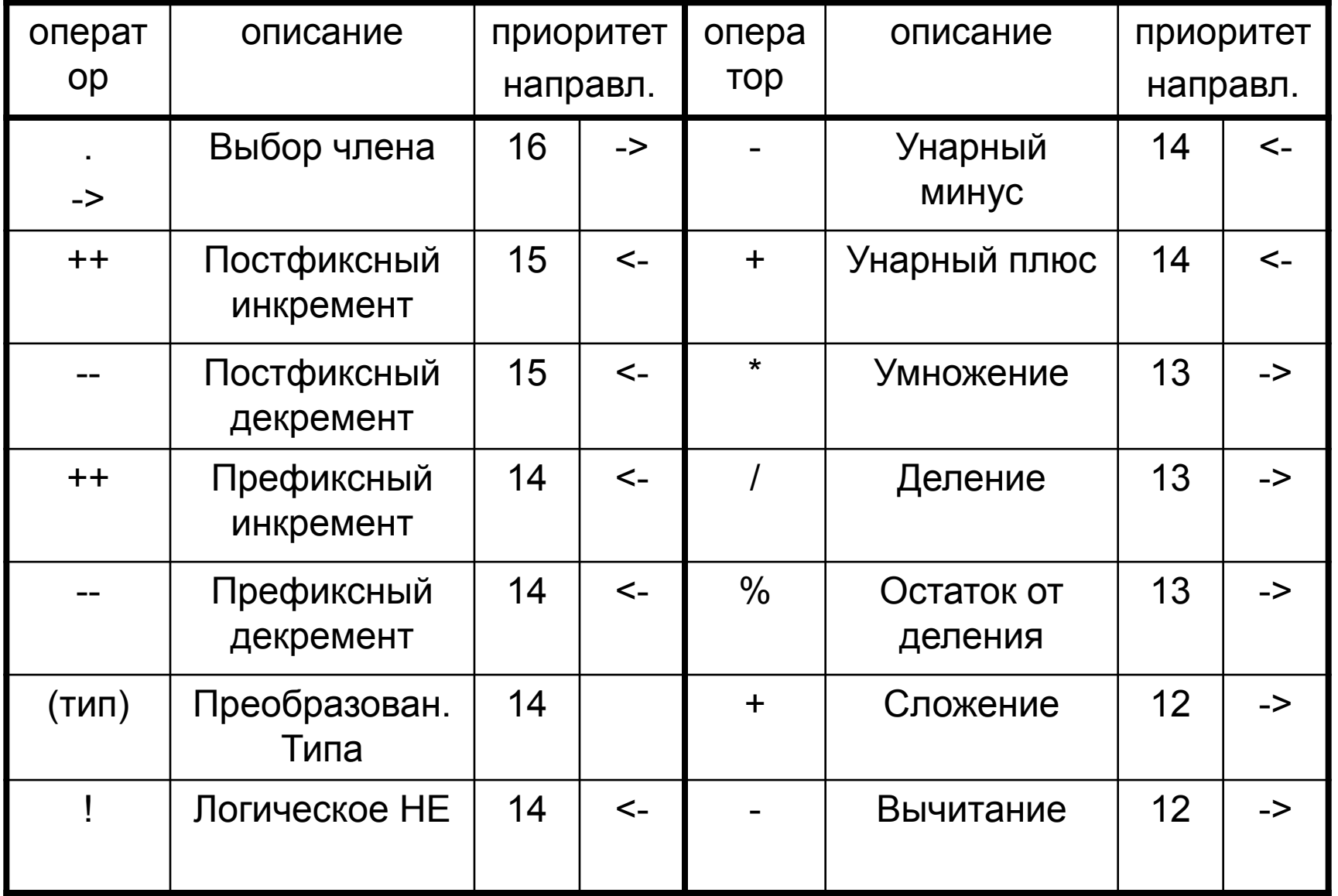

# Приоритет операций

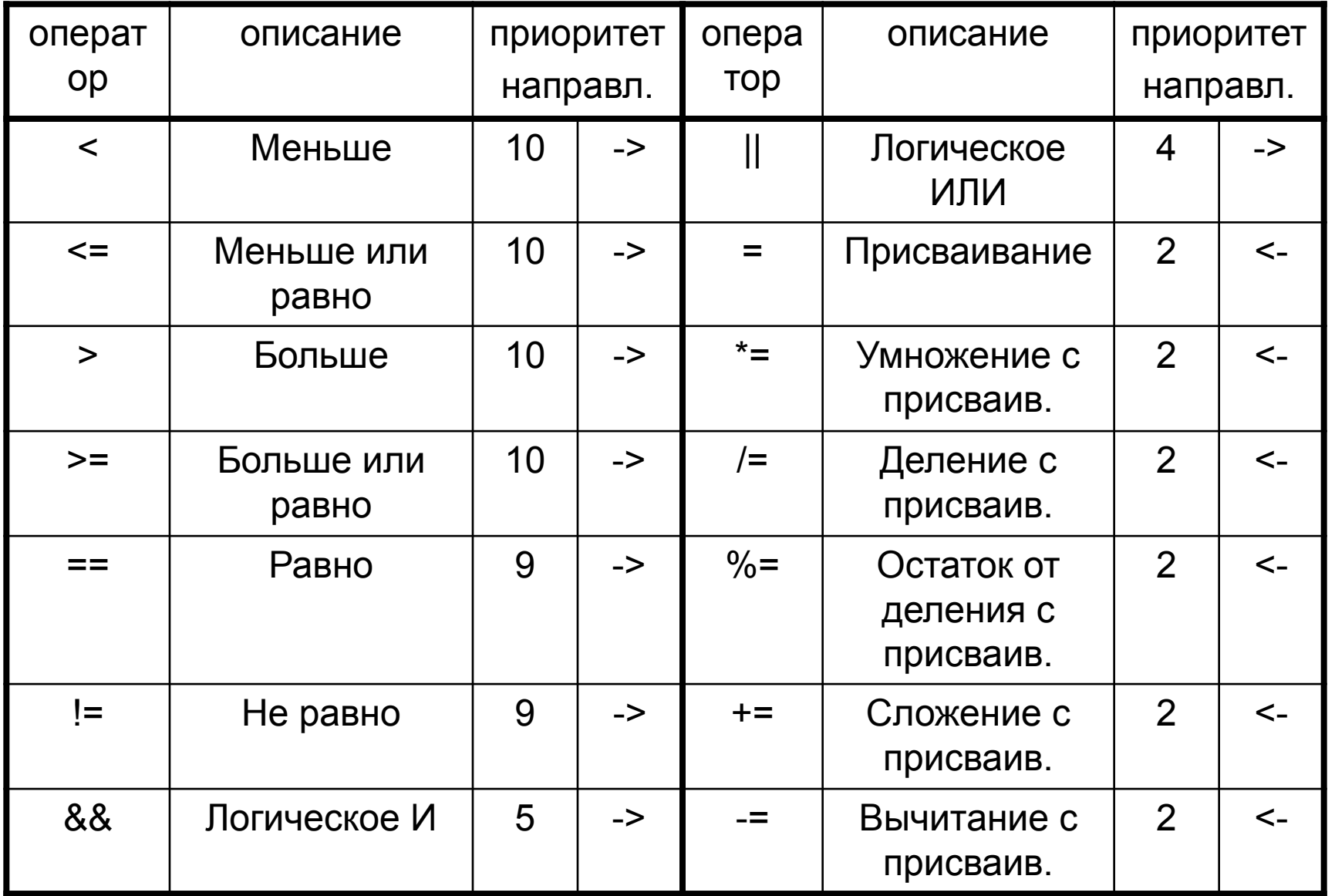

## Математические функции

#include <math.h>

double pow (double x, double y); double fmod(double x, double y); int abs (int); double fabs (double);

long labs (long); float fabsf (float); long double fabsl (long double);

#### Математические функции

double log (double);

double log10 (double);

double exp(double x);

double sqrt (double);

float logf (float); long double logl (long double); float log10f (float); long double log10l (long double); long double expl (long double); float sqrtf (float); long double sqrtl (long double);

#### Определить остаток от деления целого числа *а* на целое число *b*.

**double**  $f = \text{fmod}(a, b)$ ;

#### Математические константы

- M\_PI
- $\bullet$  M E

1. Вычислить:  $rez = \sqrt{x^3 + \ln y - \lg z}$  $x^3$ pow(x,3)  $x^3 + \ln y$  pow(x, 3) + log(y)  $x^3 + \ln y - \lg x^{\text{DW}}(x, 3) + \log(y)$  $-$ log10(z)  $x^3 + \ln y$  - fgorhs (pow(x, 3) + log(y)  $-$ log $10(z)$ )  $\sqrt{qq}fA$ fabs(pow(x,3)+log(y) -log10(z))) **double** rez=sqrt(fabs(pow(x,3)  $+$ log(y)-log10(z)));

### Тригонометрические функции

double cos(double); double cosh(double); double sin(double); double sinh(double); double tan(double); double tanh(double); double acos(double); double asin(double); double atan(double);

float cosf(float); float coshf(float); float sinf(float); float sinhf(float); float tanf(float); float tanhf(float); float acosf(float); float asinf(float); float atanf(float);

### Тригонометрические функции

double atan2(double x, double y); float atan2f(float, float);

Вычислить:

 $\sin x + \cos y$ 

#### $\arctg z$

**double**  $rez = (sin(x) + cos(y)) /atan(z)$ ;

## Функции округления

double floor (double x); long double floorl (long double x); double ceil (double x); long double ceill (long double x);

Пример:

- **double** a = 7.765432;
- **double** f = floor(a); //*f=7.0*
- **double** c = ceil(a); //*c=8.0*

# Функция modf

double modf(double, double\*);

дробная часть числа = modf (число, &целая часть числа)

double number, int part, frac part; number = FloatToStr(Edit1->Text); frac part = modf(number, &int part);

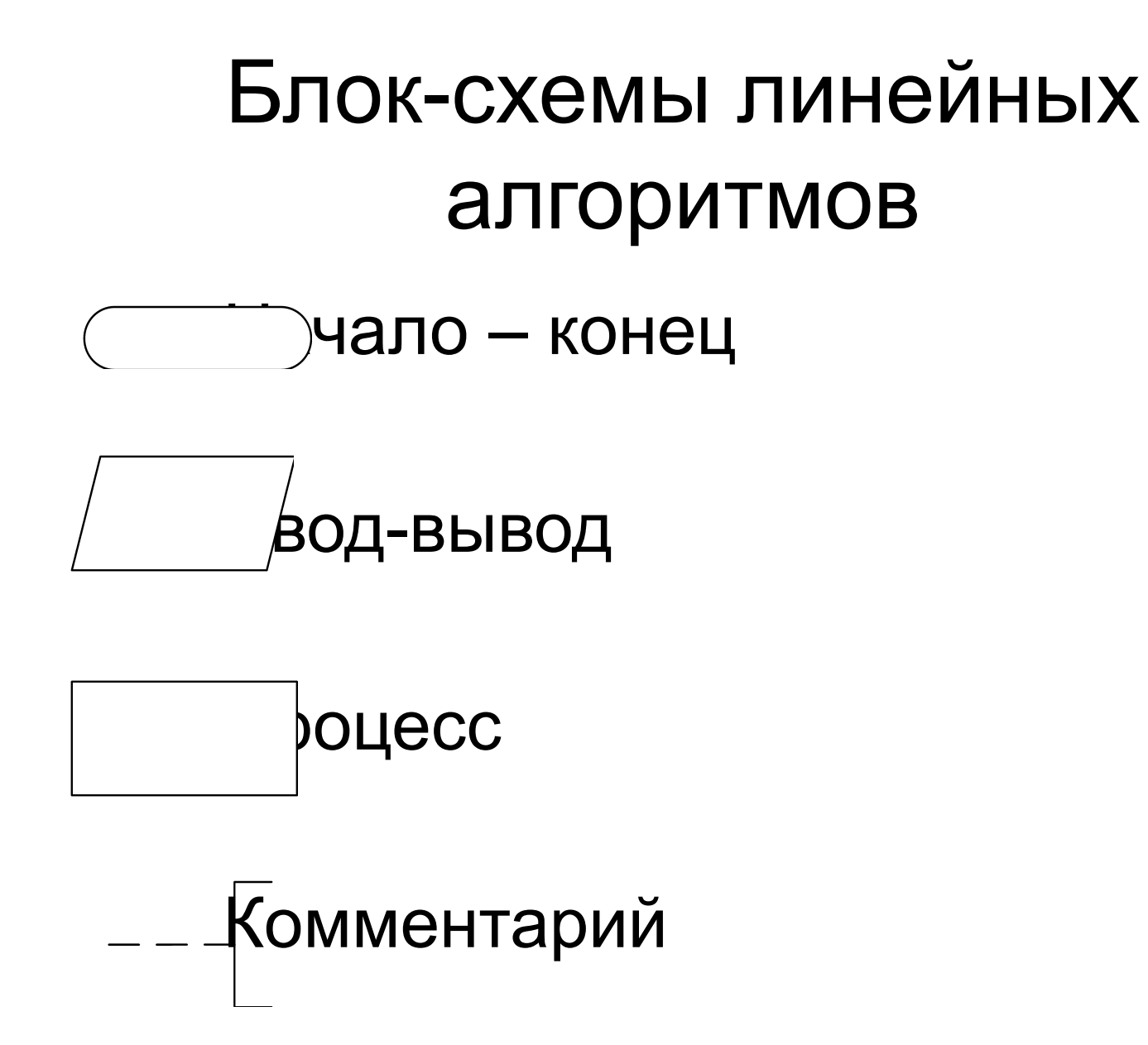

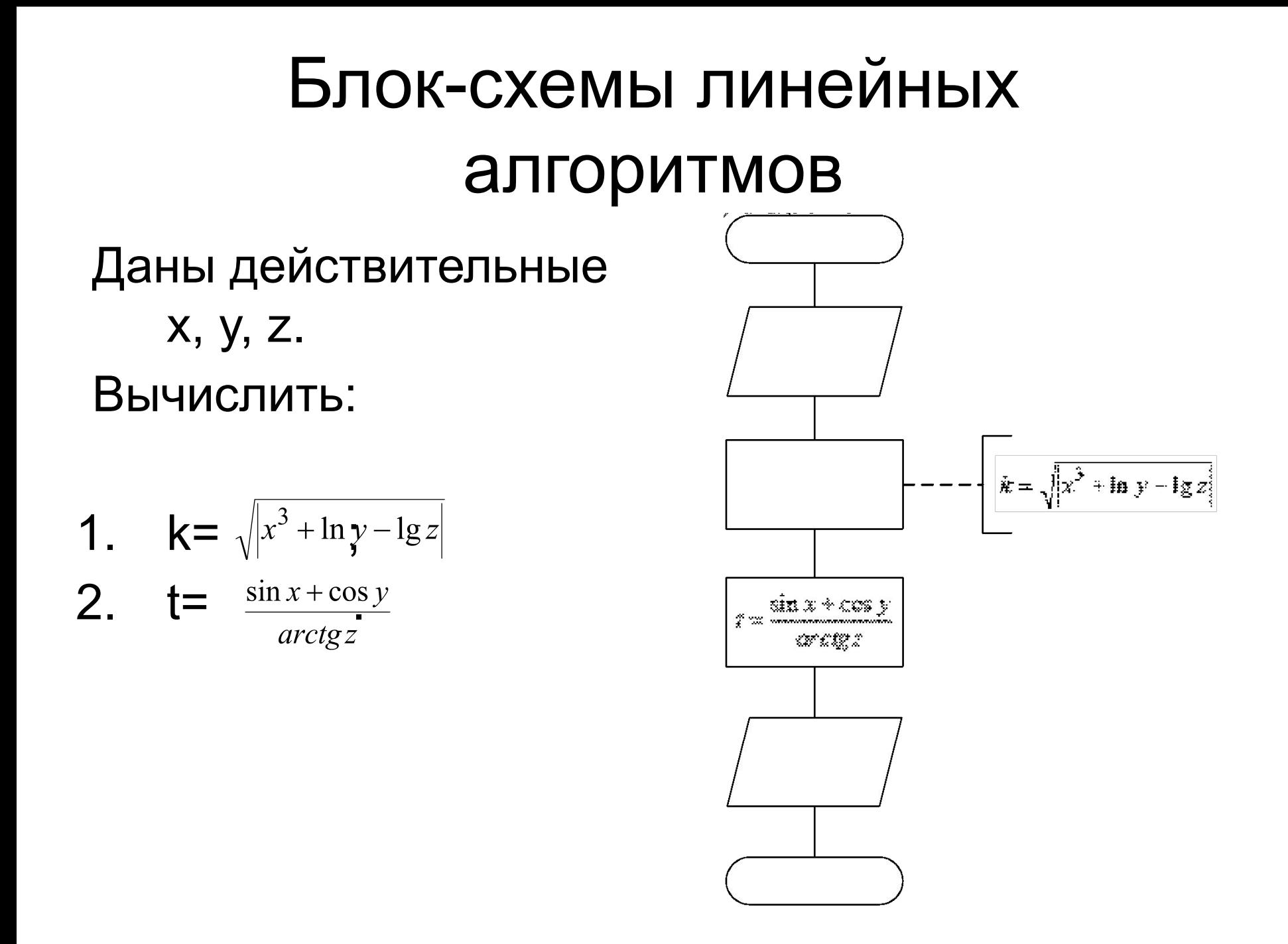

#### **Пример 1**<br>жение  $te^2x^3 - 1$  $\frac{\ln y}{x+1}$ Вычислить выражение где *х* и *y* вводятся с клавиатуры. #include <math.h> … { **float** x=StrToFloat(Edit1->Text); **float** y=StrToFloat(Edit2->Text); **float** z=pow(tan(pow(x,3)),2)-log(y)/(x+1 ); **Sample**Label3->Caption=FloatToStr(z);  $\mathfrak{c}$

- Известны стороны *a* и *b* прямоугольника. Найти площадь прямоугольника.
- **float** a=StrToFloat(Edit1->Text);
- **float** b=StrToFloat(Edit2->Text);
- **float** s=a\*b;

{

Label3->Caption=FloatToStr(s); }

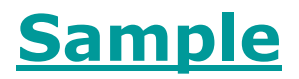

Известен радиус окружности *r*. Найти площадь окружности.

#include <math.h> … { **float** r=StrToFloat(Edit1->Text); **double** s=M\_PI\*pow(r,2); Label3->Caption=FloatToStr(s); }

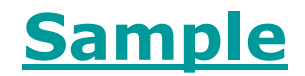

Дано трехзначное число *n*. Найти сумму цифр данного числа

**unsigned short** n=StrToInt(Edit1->Text); **unsigned short** n1=n/100; **unsigned short** n2=n/10%10; **unsigned short** n3=n%10; Label2->Caption=IntToStr(n1+n2+n3);

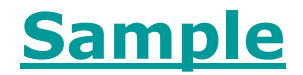

Дано трехзначное число п. Первую и третью цифру числа поменять местами.

$$
n1 \cdot 10^2 + n2 \cdot 10 + n3
$$

 $Label2->Caption=$  $IntTostr(n3*100+n2*10+n1);$ 

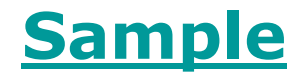